## Obsah

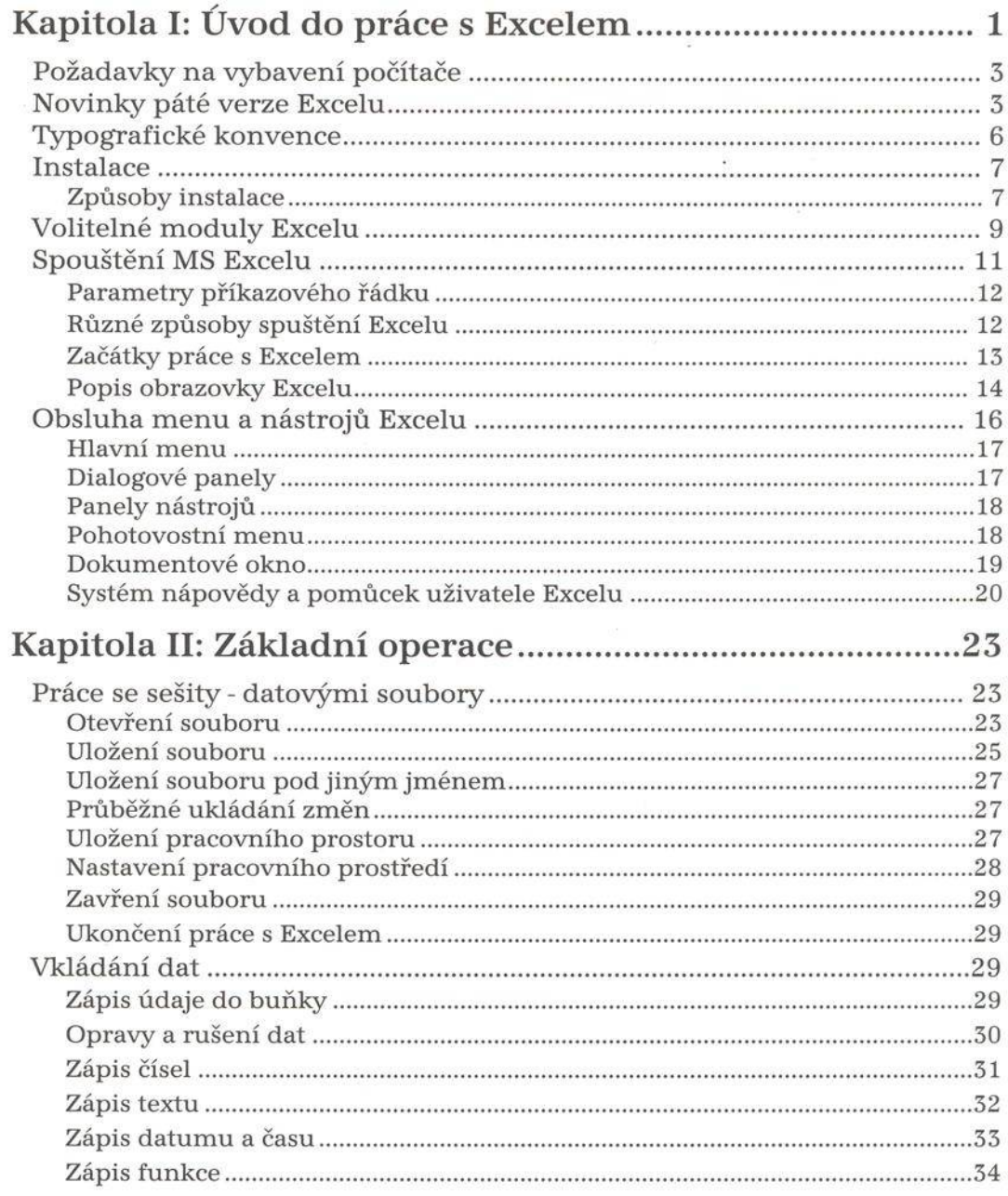

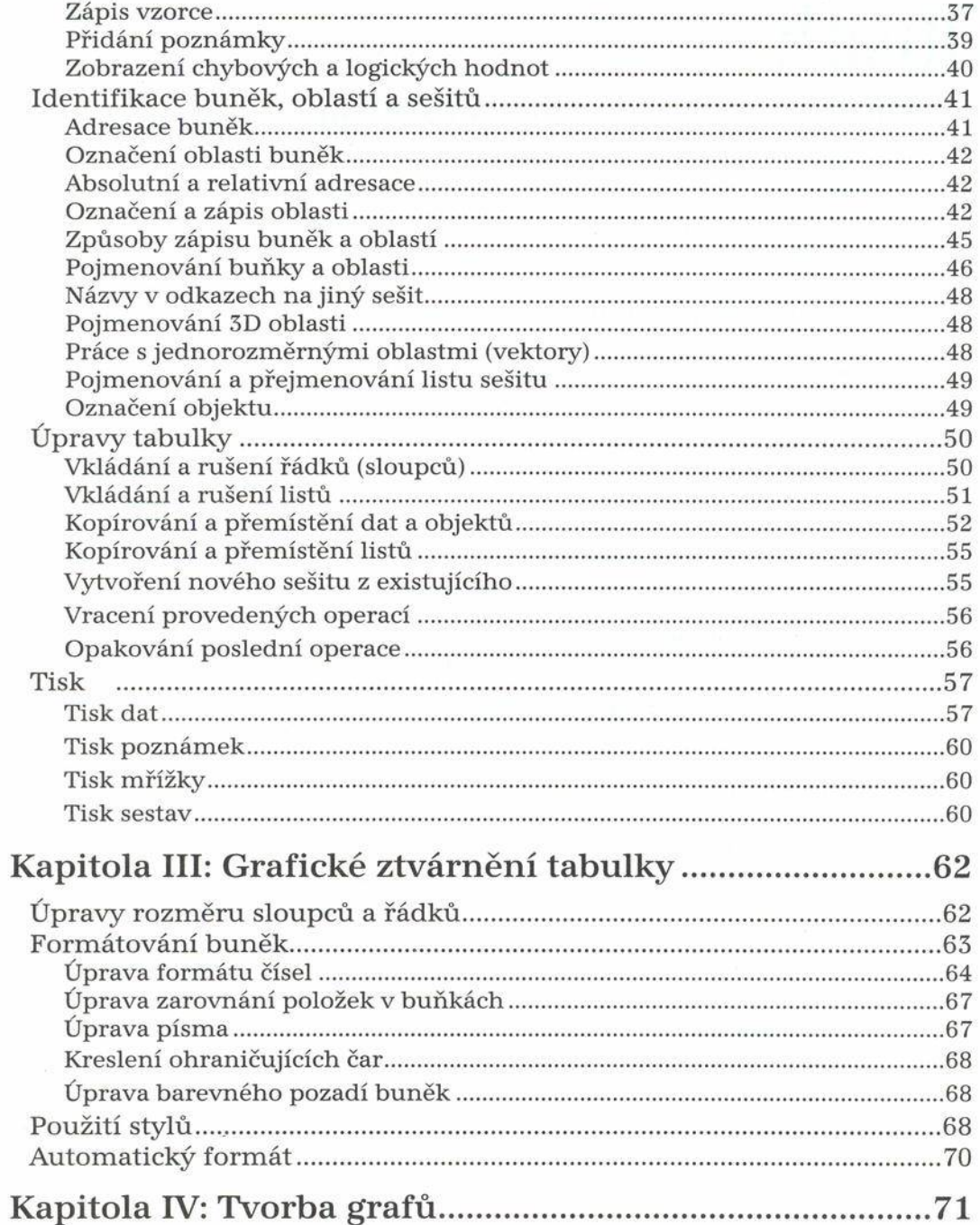

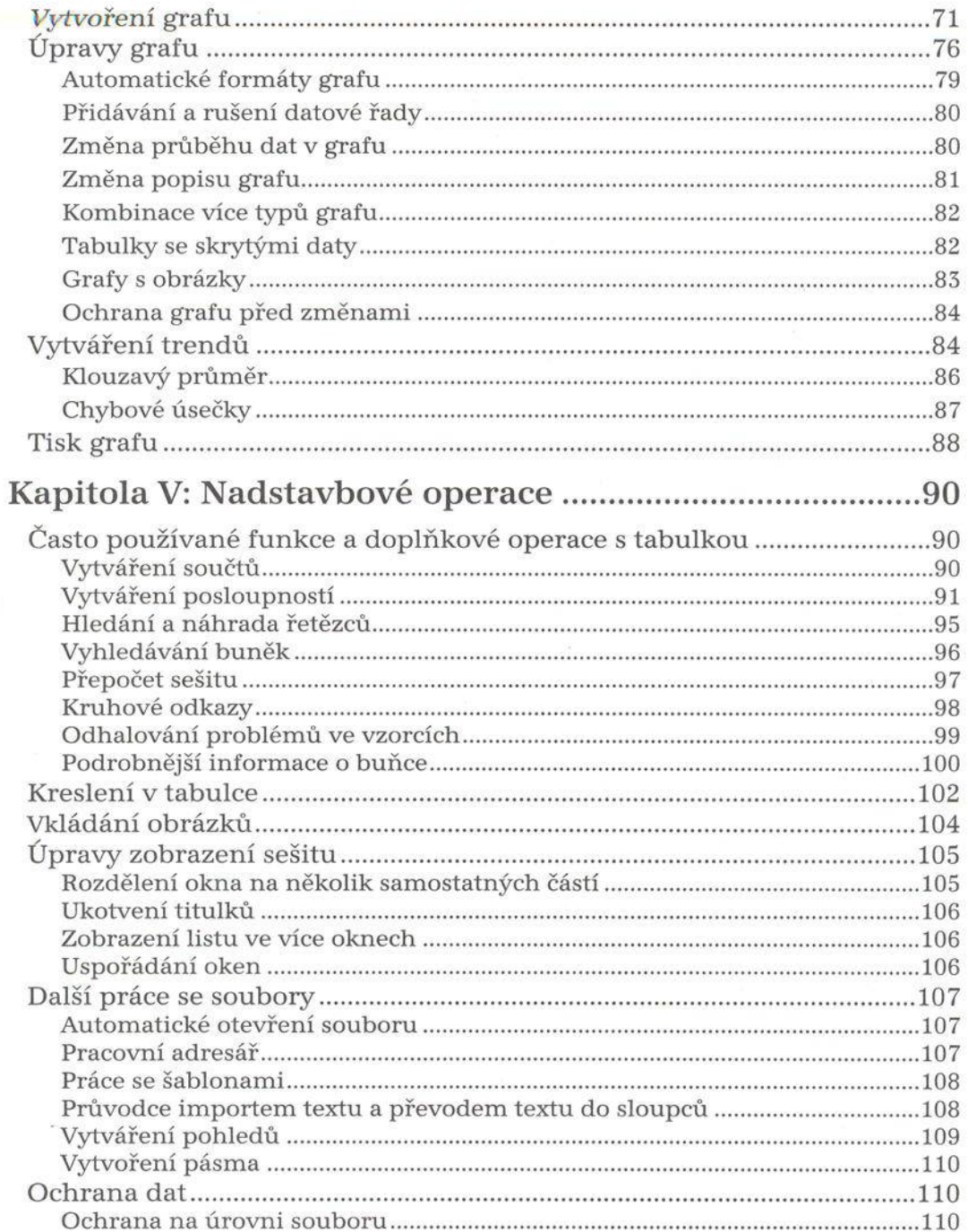

ý.

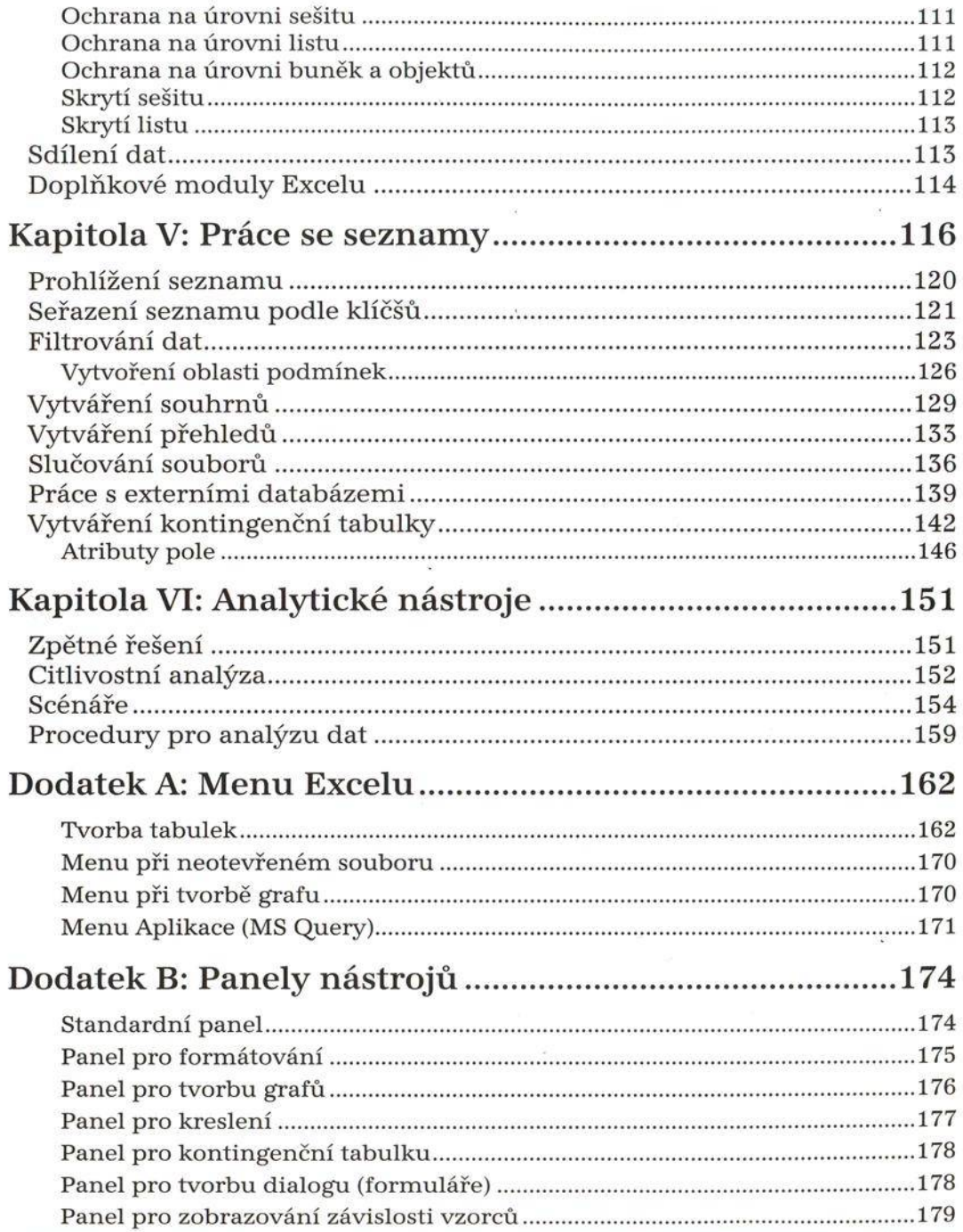

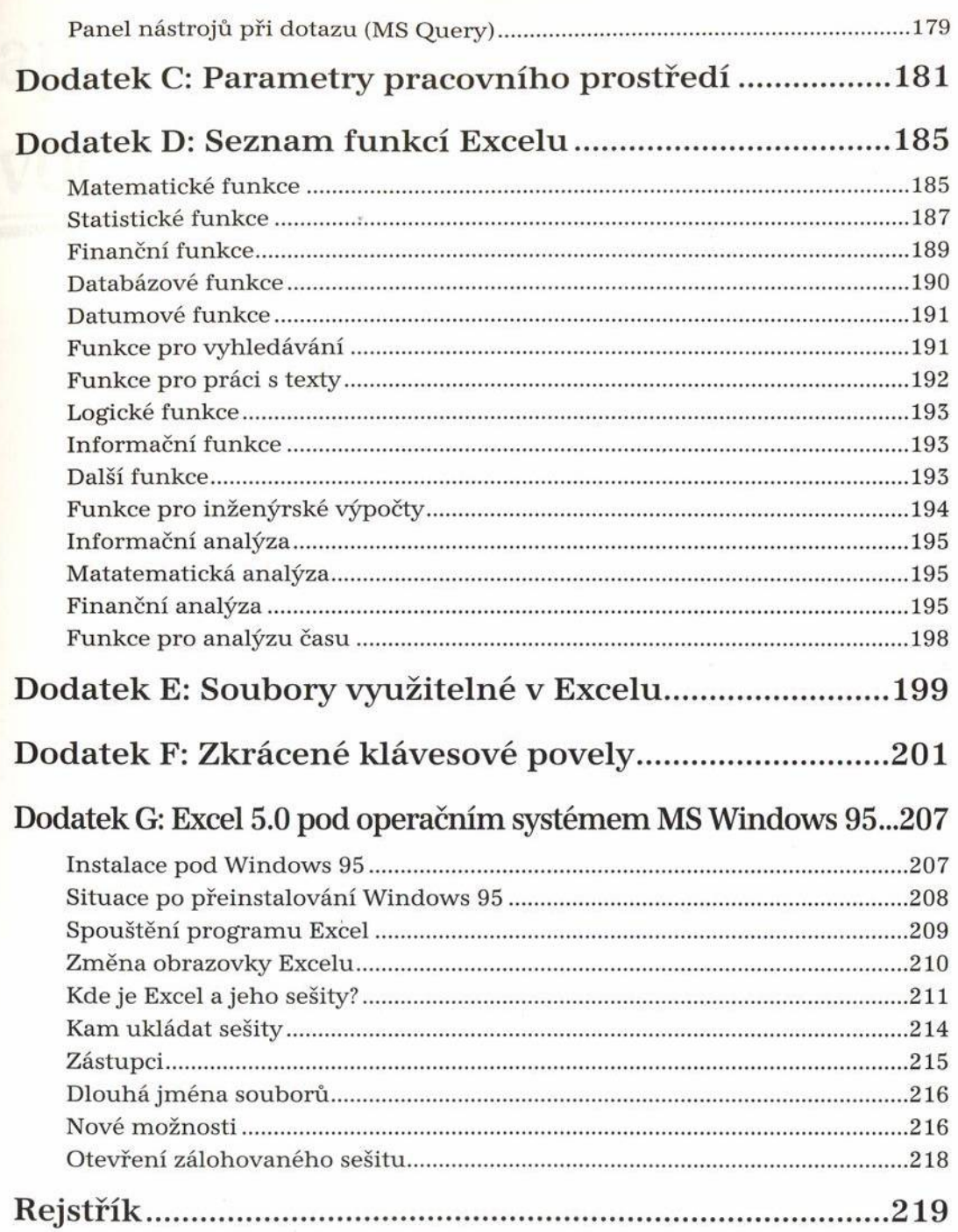